## Introduction to JDBC™

Based on slides by Tony Printezis

Dept of Computing ScienceUniversity of Glasgow17 Lilybank Gardens

# Introduction to JDBC

- ❏ <sup>A</sup> framework for accessing and manipulating (tabular) data stored in <sup>a</sup> relational database
- ❏ The API is independent of
	- $\Leftrightarrow$  machine architecture
	- $\Leftrightarrow$  database used
	- $\heartsuit$  Java virtual machine
- ❏ The API is not independent of the database access language
	- ➭ JDBC relies on SQL (SQL-92)
- ❏ JDBC does not provide totally transparent database access

Introduction to  $\mathsf{JDBC^{\mathsf{TM}}} - \mathsf{p}.$  1/3

Introduction to  $\mathsf{JDBC^{TM}}-\mathsf{p}.$  2/3

# JDBC Architecture

### ❏ Client Application

 $\Leftrightarrow$  the application that is accessing the DB

### ❏ Driver

- $\Leftrightarrow$  the "bridge" between the client and the DB
- ➭ vendor-specific
- $\Leftrightarrow$  sends the client requests to the server (after possibly some processing) and presents the results to the client

### ❏ DriverManager

 $\Leftrightarrow$  manages the different drivers that can co-exist in the same client

### ❏ Database Server

- $\Leftrightarrow$  the DB engine that supports the application
- $\Leftrightarrow$  located most likely on a different machine than the client

# JDBC Architecture Types (i)

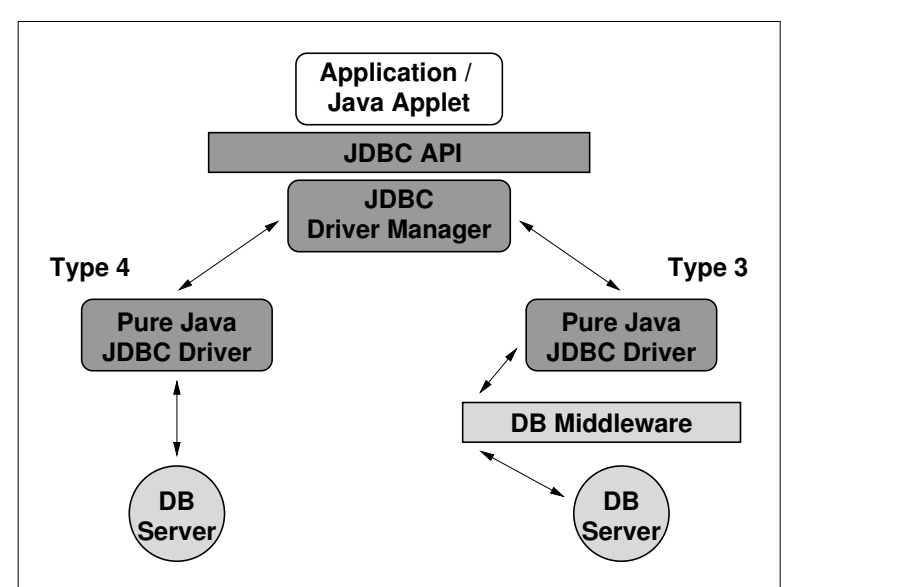

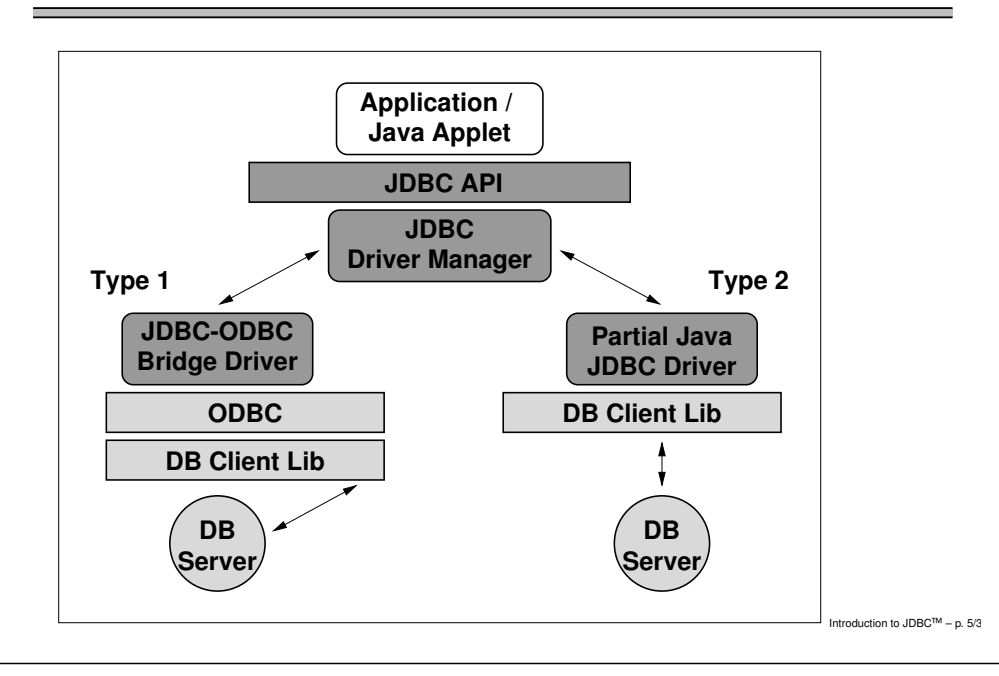

## JDBC Versions — JDBC 1.0

- ❏ One of the very first defined Java APIs
- ❏ Simple facilities
	- $\Leftrightarrow$  connect to a database via an appropriate driver
		- Driver, DriverManager, Connection
	- $\heartsuit$  construct SQL statements to query or update the database
		- Statement
	- $\heartsuit$  retrieve and extract the results
		- ResultSet

# Write Once, Run Everywhere?

- ❏ As we've seen
	- $\ddot\triangleright$  Java is platform independent, and
	- $\heartsuit$  JDBC is also platform and database independent
- ❏ Then, it follows
	- $\heartsuit$  code that uses JDBC is also platform and database independent,
	- $\heartsuit$  ... Right?

### ❏ Well. . .

- $\heartsuit$  SQL is not totally standardised over all platforms
	- lots of vendor-specific features and extensions
- $\Rightarrow$  to be JDBC-compliant, a driver should implement the whole of the ANSI SQL-92 standard
- $\Leftrightarrow$  this does not prevent it to understand vendor-specific extensions
- ➭ lowest common denomintator (SQL-92) should be re-usable

Introduction to  $\mathsf{JDBC^{TM}}-\mathsf{p}.6/3$ 

# JDBC Versions — JDBC 2.0

- ❏ 2.1 is the latest "official" release
- ❏ Split into
	- ➭ Core API
	- ➭ Optional Package
- ❏ Compared to 1.0, the Core API has been extended to include
	- $\Leftrightarrow$  scrollable result sets
	- $\Leftrightarrow$  batch updates
	- ➭ performance hints
	- $\heartsuit$  support for Unicode characters
	- ➭ etc.
- ❏ The JDBC Optional Package (or Standard Extension API) includes new facilities targetted for high-performance, heavy-duty, server-sideapplications

## JDBC Versions — JDBC 3.0

- ❏ Currently in draft form (4th draft), under review
	- $\heartsuit$  planned to be included in Java 1.4
- ❏ Unifies Core API and Optional Package and adds more functionality

## JDBC API

- $\Box$  JDBC classes/interfaces are included in the  $\mathtt{java.sql}$  package
- ❏ Any errors are indicated by an SQLException
- ❏ For clarity, all try/catch blocks are omitted from most of the code in this lecture
	- $\Leftrightarrow$  This does not mean you do not need to use them!
- ❏ You do not need to run on the machine that has the Oracle system on (i.e. crooked) to use JDBC and access the DB
	- $\breve\triangleright$  you can run the Java applications on any lab machine
	- $\heartsuit$  client-server model, remember?

Introduction to  $\mathsf{JDBC^{\mathsf{TM}}} - \mathsf{p}.9/3$ 

Introduction to  $\mathsf{JDBC^{\mathsf{TM}}} - \mathsf{p}.$  10/3

# Concrete Example

❏ The following table will be used to illustrate the basic facilities of JDBC

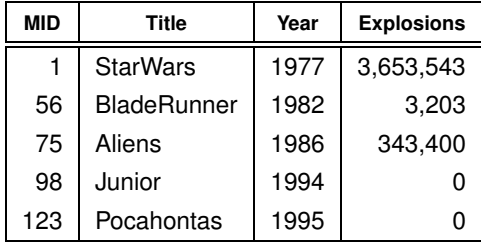

# Creating <sup>a</sup> Database

- ❏ Creating <sup>a</sup> database is not <sup>a</sup> standard feature of JDBC
- ❏ Some drivers support it, some not
- ❏ Typically, the database is created by the database administrator
- ❏ This refers to initialising the database structures ➭ not creating the table. . .

# Connecting to the Database — Step 1

- ❏ Step 1: Load the appropriate JDBC driver
	- $\heartsuit$  the driver is vendor-specific
	- $\Leftrightarrow$  therefore its name is also vendor-specific
- ❏ For Oracle in the Dept

Class.forName("oracle.jdbc.driver.OracleDriver");(remember to deal with the ClassNotFoundException)

# ➭ Your (runtime) CLASSPATH should include

/users/students4/software/ojdbc14.jar

# Connecting to the Database — Step 2 (i)

- ❏ Step 2: Establish the connection
	- $\Leftrightarrow$  requires a specific type of URL to find the DB server
	- $\Leftrightarrow$  this URL is JDBC and vendor specific
- ❏ We establish the connection with the getConnection static method of **the** DriverManager <mark>class</mark>

Connection conn <sup>=</sup>

DriverManager.getConnection(connectionString);

- ❏ It returns an object that implements the Connection interface
	- $\Leftrightarrow$  this object represents this particular connection

Introduction to JDBC™ – p. 13/3

# Connecting to the Database — Step 2 (ii)

## ❏ For Oracle in the Dept, connectionString is something like

```
"jdbc:oracle:thin:" +
```

```

USER_NAME + "/" + PASSWD +
```

```

"@crooked.dcs.gla.ac.uk:1521:lev3"
```
- ➭ where USER\_NAME and PASSWD are your Oracle user name and password, NOT the Unix ones!
- ➭ the DriverManager will determine from the connection string which driver to use
	- as multiple drivers can be loaded at the same time
- ❏ The format of the connection string might be different for other drivers

# Creating <sup>a</sup> Table (i)

### ❏ We now want to execute the following SQL statement

```
CREATE TABLE Movies (
MID INTEGER NOT NULL,
Title VARCHAR(30) NOT NULL,Year INTEGER NOT NULL,
Explosions INTEGER NOT NULL,PRIMARY KEY (MID)
```
);

#### that creates the table  $\texttt{Movie}$  in the database

Introduction to  $\text{JDBC}^{\text{TM}} - \text{p}$ . 14/3

# Creating <sup>a</sup> Table (ii)

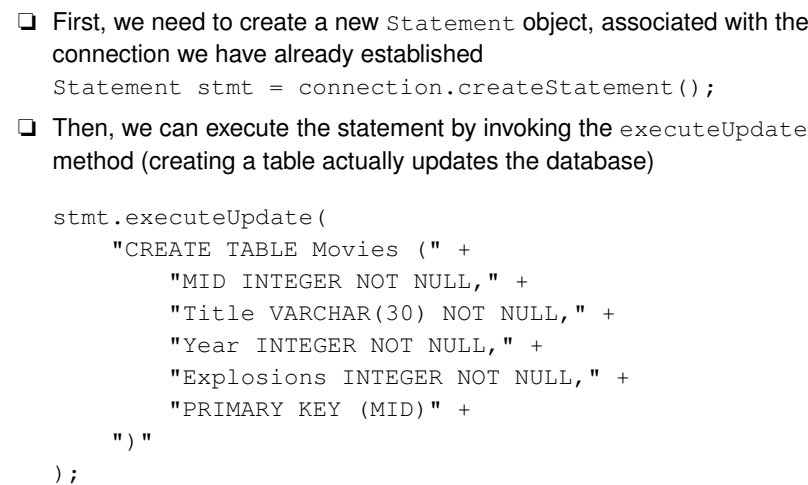

## Executing Updates — Some Notes

- **□** Depending on the SQL statement used, executeUpdate performs any update, not only table creation
- ❏ The string containing the SQL statement was broken up for clarity
	- $\breve\triangleright$  it is not necessary to break it up
	- $\ddot{\triangleright}$  it is good practice though as it looks tidier
- **□** Notice that *no terminator* is included at the end of the statement
	- $\Leftrightarrow$  this is vendor-specific
	- $\heartsuit$  the JDBC driver deals with it

Introduction to JDBC™ – p. 18/3

## Populating the Table (i)

## ❏ We now want to populate the table with some values

```
INSERT INTO Movies VALUES
( 1, 'StarWars', 1977, 3653543 );INSERT INTO Movies VALUES
( 56, 'BladeRunner', 1982, 3203 );INSERT INTO Movies VALUES
( 75, 'Aliens', 1986, 343400 );INSERT INTO Movies VALUES
( 98, 'Junior', 1994, 0 );INSERT INTO Movies VALUES
( 123, 'Pocahontas', 1995, 0 );
```
## Populating the Table (ii)

### $\Box$  Again, we can do it in a simple way with  $\mathtt{executeUpdate}$

```
stmt.executeUpdate(
"INSERT INTO Movies VALUES " +
"( 1, 'StarWars', 1977, 3653543 )");
stmt.executeUpdate(
"INSERT INTO Movies VALUES " +
"( 56, 'BladeRunner', 1982, 3203 )");
...
```
This is <sup>a</sup> bit tedious though!

Introduction to JDBC™ – p. 17/3

# Populating the Table (iii)

### ❏ Why, don't we create <sup>a</sup> method to add <sup>a</sup> movie?

```
void addMovie(Statement stmt,
int mid, String title,
int year, int explosions) {
stmt.executeUpdate("INSERT INTO Movies VALUES " +"(" " + mid + " , " +
"'" + title + "', " +year + ", " +

explosions + " )");
```
We can then call it after we read user input, iterate over an array, read <sup>a</sup>file containing the data, etc.

Introduction to JDBC™ – p. 21/3

# Querying the Table (ii)

}

- ❏ Notice that executeQuery returns an object that implements the ResultSet <mark>interface</mark>
	- $\Leftrightarrow$  this contains the results of the query
- $\Box$  The facilities (methods) that  $\texttt{ResultSet}$  provides are quite elaborate
	- $\triangleright$  read the API documentation!
- ❏ However, <sup>a</sup> few useful ones are
	- ➭ int getInt (String columnName)
	- ➭ String getString (String columnName)
		- return the value of the specified column for the current row in thespecified format
	- ➭ boolean next ()
		- determines whether the result set has another row and, if it does,it moves to it

# Querying the Table (i)

- ❏ We now want to perform <sup>a</sup> query on the Movies table "Which movies have more than 100 explisions?"
- ❏ The SQL for it is SELECT \* FROM Movies WHERE Explosions <sup>&</sup>gt; 100;
- ❏ We now need to use executeQuery to perform the query (no updates this time!)

```
ResultSet results =

stmt.executeQuery("SELECT * " +
"FROM Movies " +
"WHERE Explosions > 100");
```
Introduction to JDBC™ – p. 22/3

## Querying the Table (iii)

❏ Example usage of ResultSet

```
ResultSet results =
stmt.executeQuery("SELECT * " +
"FROM Movies " +
"WHERE Explosions > 100");while (results.next()) {
String title = results.getString("Title");int year = results.getInt("Year");
System.out.println(title + " " + year);}
```
# Handling Errors (i)

- ❏ Any JDBC call will throw an SQLException to indicate an error  $\heartsuit$  these have been omitted until now...
- **□** Such exceptions *must* be caught and dealt with

```
try {
// do some JDBC calls
} catch (SQLException e) {e.printStackTrace();System.exit(-1);}
```
. . . or show the error in <sup>a</sup> window, in the case of <sup>a</sup> GUI!

Introduction to JDBC™ – p. 25/3

# Putting It All Together

```
static public void main (String args[]) {try {
Class.forName("oracle.jdbc.driver.OracleDriver");
} catch (ClassNotFoundException e) { /* deal with it */ }try {
String connString = "jdbc:oracle:thin:" + USER_NAME +
"/" + PASSWD + "@crooked.dcs.gla.ac.uk:1521:lev3";
Connection conn = DriverManager.getConnection(connString);Statement stmt = conn.createStatement();

ResultSet results = stmt.executeQuery("SELECT * " +
"FROM Movies WHERE Explosions > 100");while (results.next()) {
String title = results.getString("Title");int year = results.getInt("Year");
System.out.println(title + " " + year);}
} catch (SQLException e) { /* deal with it */ }}
```
# Handling Errors (ii)

#### Connection could not be established

java.sql.SQLException: The Network Adapter could not establish the connection at java.lang.Throwable.fillInStackTrace(Native Method) at java.lang.Throwable.fillInStackTrace(Compiled Code)... Duplicate primary keyjava.sql.SQLException: ORA-00001: unique constraint (L32001\_TONY.SYS\_C00216118) violated at java.lang.Throwable.fillInStackTrace(Native Method) at java.lang.Throwable.fillInStackTrace(Compiled Code)...etc.

Introduction to  $\mathsf{JDBC^{\mathsf{TM}}} - \mathsf{p}.26/3$ 

# More On Statements

❏ Statements executed with executeUpdate and executeQuery on the Statement <mark>interface are parsed and checked *dynamically*, e.g.</mark>

ResultSet results <sup>=</sup>stmt.executeQuery("SELECT \* FROM Movies");

- ❏ Every time this will be invoked, the statement will be parsed, checked (for syntax, consistency, etc.), and executed
- ❏ This is why you can generate the SQL string at runtime

```
int target;...
ResultSet results =
stmt.executeQuery("SELECT * FROM Movies " +
"WHERE Explosions > " + target);
```
# Prepared Statements

- ❏ Sometimes, we want to perform the same query several times
	- $\breve\triangleright$  parsing and checking complex queries is not very efficient
	- $\Leftrightarrow$  why do we need to have to parse them every time?

## ❏ Prepared Statements

- ➭ PreparedStatement is <sup>a</sup> subinterface of Statement
- ➭ created with the prepareStatement method on Connection
- ➭ the SQL statement is registered with the DB once
- i.e. compiled or prepared by the DB
- $\Leftrightarrow$  then, it can be used without needing to be parsed again
- ➭ less dynamic compared to Statement
	- after it's been registered, the SQL cannot change
- $\Leftrightarrow$  both updates and queries are supported

# Using Prepared Statements — Queries

❏ Using <sup>a</sup> "standard" Statement

```
Statement stmt = connection.createStatement();
ResultSet results = stmt.executeQuery
("SELECT * FROM Movies WHERE Explosions > 100");
```
❏ Using <sup>a</sup> PreparedStatement

...

PreparedStatement pstmt <sup>=</sup> connection.prepareStatement("SELECT \* FROM Movies WHERE Explosions <sup>&</sup>gt; 100");

ResultSet results = pstmt.executeQuery();

## ❏ The two approaches are equivalent

- ➭ Statement will be parsed by every executeQuery
- ➭ PreparedStatement will be parsed once by prepareStatement **and then only executed by every** executeQuery

Introduction to  $\mathsf{JDBC^{\mathsf{TM}}} - \mathsf{p}.30\%$ 

# Using Prepared Statements — Updates

## ❏ Same idea as queries

```
PreparedStatement pstmt = connection.prepareStatement("INSERT INTO Movies VALUES " +
"( 1, 'StarWars', 1977, 3653543 )");...
```

```
pstmt.executeUpdate();
```
- ❏ Notice however that executing <sup>a</sup> prepared statement that always adds the same row to <sup>a</sup> database is not particularly useful!
	- $\ddot{\triangleright}$  it would be nice if we could parametarise it...

# Parameterised Prepared Statements (i)

- ❏ It turns out that prepared statements can be parameterised
- ❏ If you want to introduce "arguments", introduce <sup>a</sup> ? inside the SQL statement
	- $\Leftrightarrow$  before executing the statement you have to explicitly specify what the values of the "arguments" will be
		- i.e. what the ?<sup>s</sup> should be replaced with
	- $\Leftrightarrow$  there are methods on <code>PreparedStatement</code> that do this
		- setInt to set an int argument
		- setString to set <sup>a</sup> String argument
		- . . .
- ❏ You can have more than one ? inside the same statement

Introduction to JDBC™ – p. 29/3

## Parameterised Prepared Statements (ii)

### ❏ Let's revisit the "add <sup>a</sup> movie to the DB" example

```
void addMovie(PreparedStatement pstmt,
int mid, String title,
int year, int explosions) {pstmt.setInt(1, mid);
pstmt.setString(2, title);pstmt.setInt(3, year);
pstmt.setInt(4, explosions);pstmt.executeUpdate();...
```

```

PreparedStatement pstmt = connection.prepareStatement("INSERT INTO Movies VALUES ( ?, ?, ?, ? )");addMovie(pstmt, 1, "StarWars", 1977, 3653543);
addMovie(pstmt, 56, "BladeRunner", 1982, 3203);...
```
Introduction to JDBC™ – p. 33/3

# JDBC Resources on the WWW

}

- ❏ Sun's JDBC Homepage http://java.sun.com/products/jdbc/index.html
- ❏ JDBC Overview http://java.sun.com/products/jdbc/datasheet.html
- ❏ Getting Started with the JDBC API http://java.sun.com/j2se/1.3/docs/guide/jdbc/getstart/GettingStartedTOC.fm.html
- ❏ JDBC API Documentation http://java.sun.com/j2se/1.3/docs/guide/jdbc/index.html
- ❏ Links to these (and <sup>a</sup> few other) sites here: http://www.dcs.gla.ac.uk/˜tony/teaching/db3

# Parameterised Prepared Statements (iii)

### ❏ Same for queries

PreparedStatement pstmt <sup>=</sup> conn.prepareStatement("SELECT \* FROM Movies WHERE Explosions <sup>&</sup>gt; ?");

pstmt.setInt(1, 0);ResultSet results1 = pstmt.executeQuery(); // do something with results1

pstmt.setInt(1, 5000);ResultSet results2 = pstmt.executeQuery(); // do something with results2

pstmt.setInt(1, 1000000);ResultSet results3 = pstmt.executeQuery(); // do something with results3

Introduction to  $\mathsf{JDBC^{\mathsf{TM}}} - \mathsf{p}.34/3$ 

### Books

- ❏ Seth White, Maydene Fisher, Rick Cattell, Graham Hamilton, and Mark Hapner. JDBC™ API Tutorial and Reference, Second Edition. Addison Wesley,<br>1999 - ISBN 8994-499994 1999. ISBN 0201433281.
- ❏ George Reese. Database Programming with JDBC and Java, 2nd Edition. O'Reilly, 2000. ISBN 1565926161.
- ❏ Both cover JDBC 2.0. They are not required. But do have <sup>a</sup> look at themif you happen to come across them.